CRICOS Provider Code 00586B

# ¿Cómo verificar que la **precisión** de un **monitor de presión arterial** se haya **evaluado apropiadamente?**

#### **¿Por qué necesita usar un monitor de presión arterial que sea preciso?**

La medición imprecisa de la presión arterial podría conducir a un diagnóstico incorrecto y a un tratamiento inapropiado y consecuentemente se puede desaprovechar la oportunidad de reducir el riesgo de ataque cardíaco o accidente cerebrovascular.

### **Existen muchos monitores imprecisos**

Hay más de 3000 monitores de presión arterial disponibles, pero menos del 15% de estos han sido evaluados adecuadamente para su precisión.

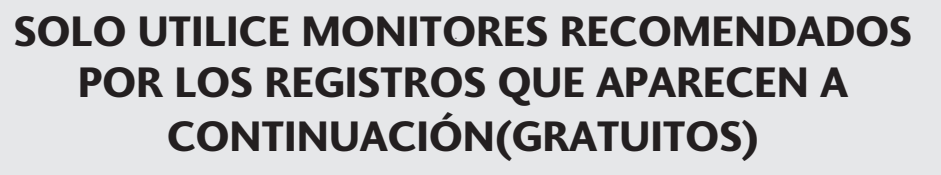

Elija el registro de su país, si existiera, o un registro general

### **Registros específicos de país**

Haga clic en el país correspondiente y siga sus instrucciones

- [Reino Unido](https://bihsoc.org/bp-monitors/)
- [Alemania](https://www.hochdruckliga.de/messgeraete-mit-pruefsiegel.html)
- [Irlan](https://bihsoc.org/bp-monitors/)da
- [Canad](https://hypertension.ca/bpdevices)á
- **[Jap](http://www.jpnsh.jp/com_ac_wg1.html)[ón](www.validatebp.org)**
- [Estados Unidos de América](www.validatebp.org)

### **Registros generales**

[STRIDE BP](https://www.stridebp.org/bp-monitors) es un registro de monitores de presión arterial que incluye únicamente monitores validados. Siga las instrucciones detalladas sobre cómo buscar este registro en la página 2.

[Medaval](https://medaval.ie/blood-pressure-monitors/) incluye monitores de presión arterial validados y no validados. Siga las instrucciones detalladas sobre cómo buscar este registro en la página 3.

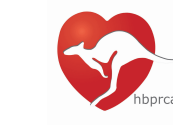

**Vorld Hypertension** 

League

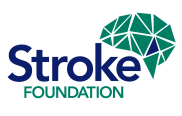

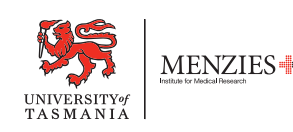

**utas.edu.au**

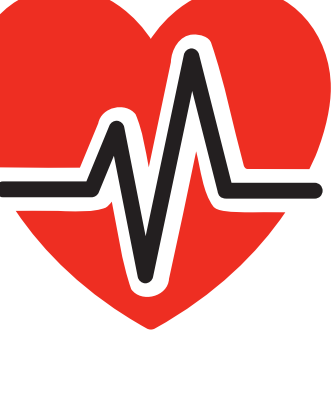

Cómo verificar que la **precisión** de un **monitor de presión arterial** se haya **evaluado correctamente** utilizando el **registro STRIDE BP** 

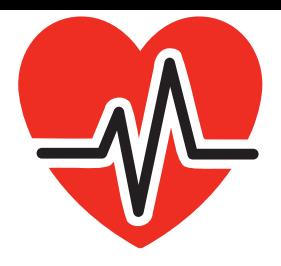

# GUÍA PASO POR PASO

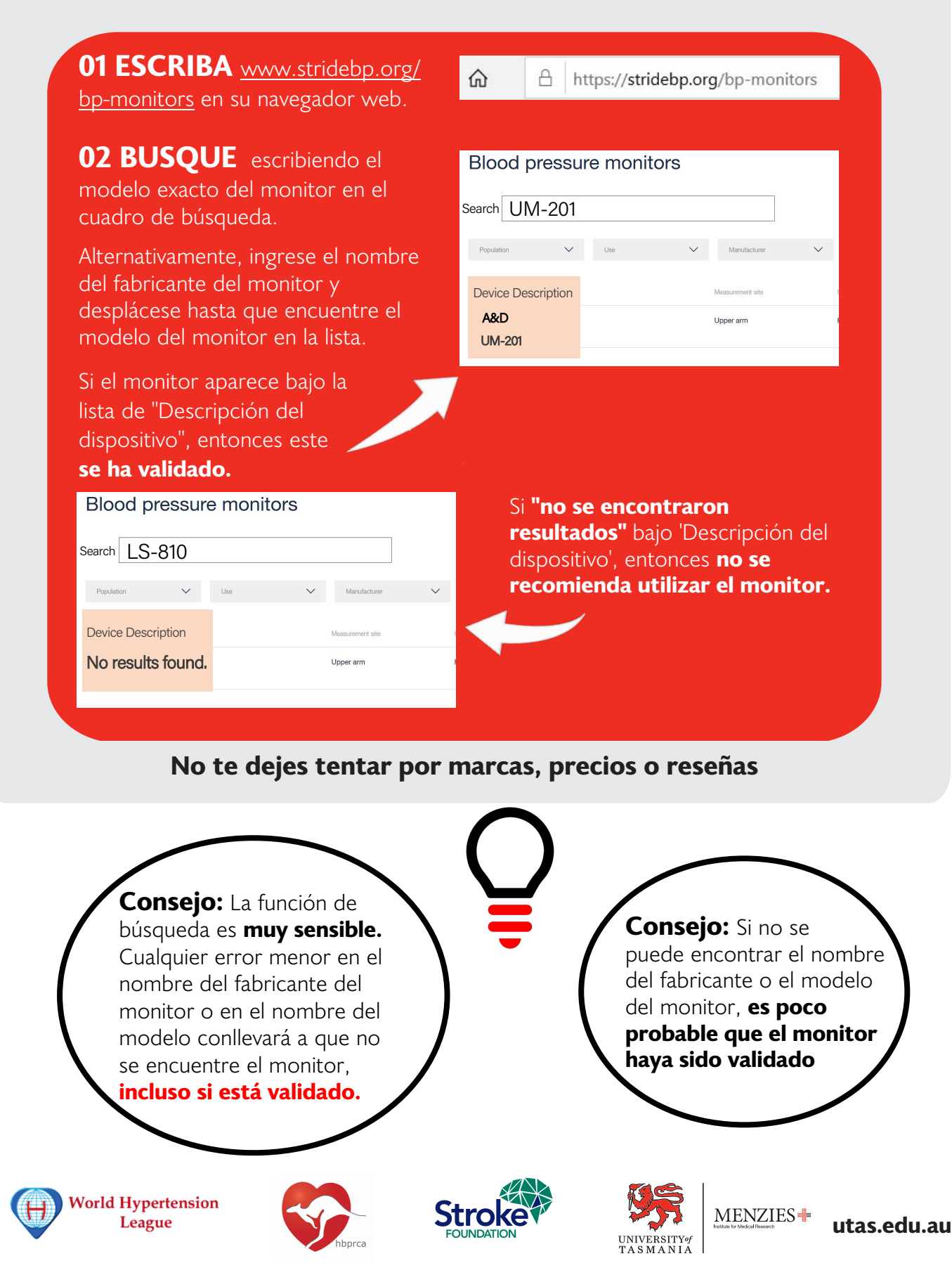

Cómo verificar que la **precisión** de un **monitor de presión arterial** se haya **evaluado correctamente** utilizando el **registro Medaval**

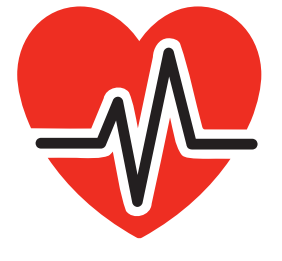

# GUÍA PASO POR PASO

#### **01 BUSCAR**  Google A&D UM-201 medaval **Google\*** la marca y modelo del monitor de presión arterial, Q All  $\oslash$  Sho  $\heartsuit$  Maps junto con la palabra "Medaval". \*o cualquier otro motor de búsqueda **02 MIRA** medaval.ie > device > ad-um-201  $\blacktriangledown$ Busque y haga clic en el enlace con la evaluación A&D UM-201 Blood Pressure Monitor - Medaval Medaval del monitor. The A&D UM-201 is a clinically validated and Ignora cualquier otro material publicitario que taken from the upper arm and it is intended fo pueda aparecer en los primeros impactos **Assessment: 03 CHEQUEE** validation study, in a general population, according to a recognis Desplácese hacia abajo published in a peer-reviewed publication. hasta el informe de evaluación de precisión. **Accuracy Assessment Recommendation** Busque la evaluación y la recomendación de  $Re$ Medaval \*\* Recommendation  $r_{\rm P}$ Medaval. **No te dejes tentar por marcas, precios o reseñas Consejo:** Medaval utiliza

**Consejo:** Si no se puede encontrar el nombre del fabricante o el modelo del monitor, **es poco probable que el monitor haya sido validado**

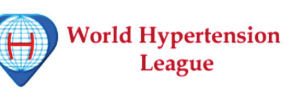

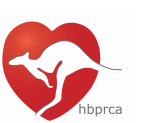

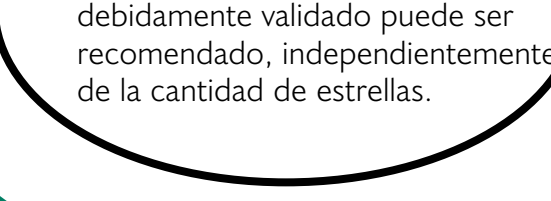

pero cualquier monitor

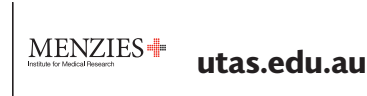

diferentes de grados de estrellas,